# 電子入札システムの推奨環境

電子入札システムを利用するためには、インターネットに接続可能なパソコンや IC カードリーダー /IC カード等の機器の準備が必要になります。以下を参照し、事前に準備を行ってください。

#### **1.電子入札に必要なもの**

・インターネットに接続可能なパソコン

・ICカード及びICカードリーダー(付属するソフトウェア)※

・プリンタ

※随意契約(少額)の案件にのみ参加する場合は、ID/パスワードでシステムを利用するこ とができます。その場合は、IC カードリーダー/IC カードの準備は不要となります。 詳細は、「入札参加者向け説明動画」をご確認ください。

### **2.パソコンの動作環境**

以下の要件を満たすパソコンをご準備ください。

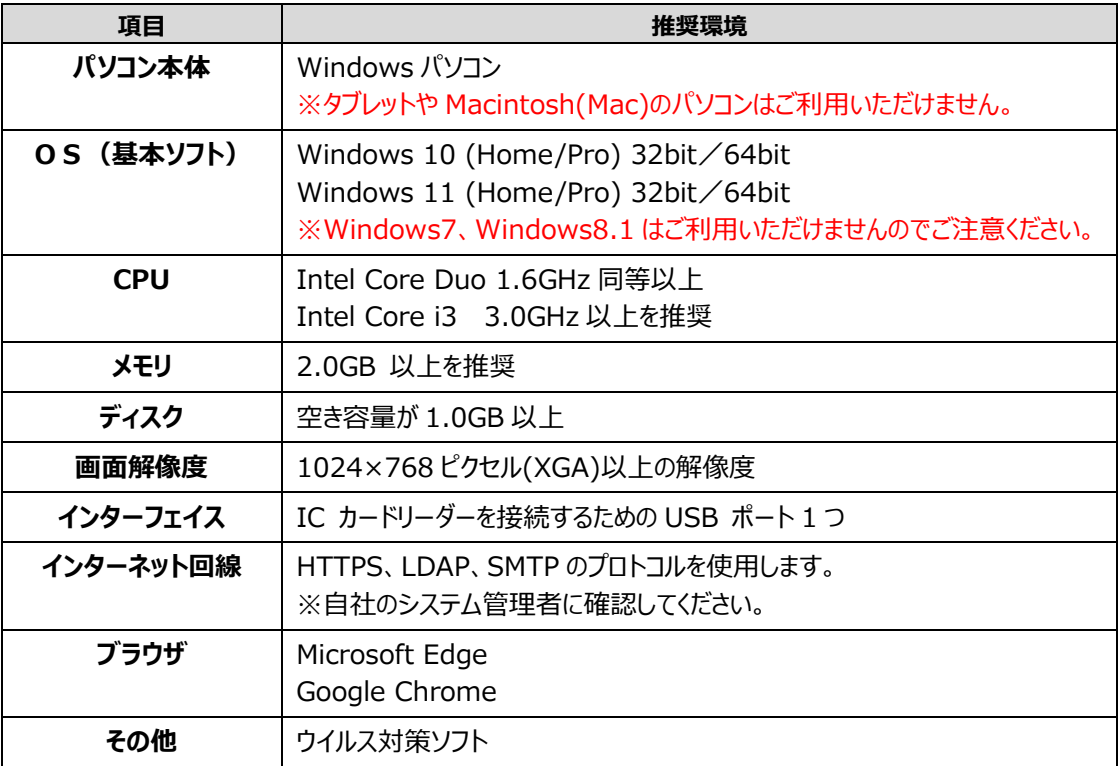

※他の団体の電子入札に参加されている場合は、新たに準備いただく必要はありません。

#### **3.ICカード及びICカードリーダー**

I Cカード及び I Cカードリーダーは、コアシステム対応認証局の一覧に記載のある民間認証 局から利用者負担にて購入し、セットアップを行ってください。

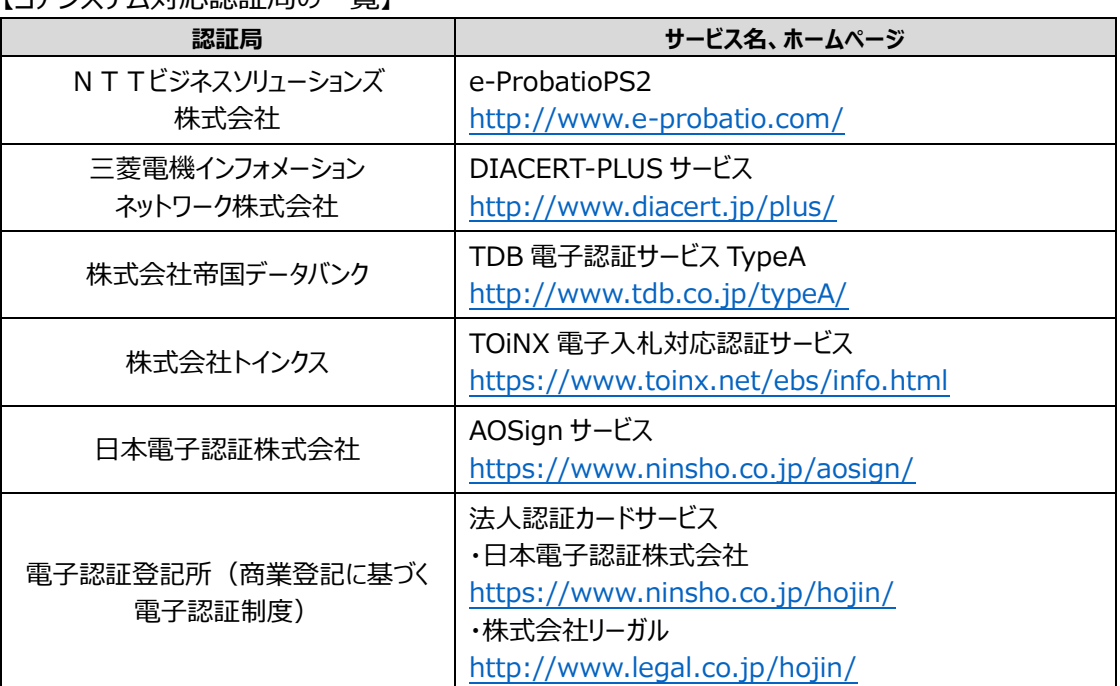

【コアシステム対応認証局の一覧】

※最新の一覧は以下の JACIC のページにて確認してください。

<http://www.cals.jacic.or.jp/coreconso/inadvance/agencylist.html>

※申し込みからICカードが届くまでに 2 週間程度かかりますので、事前に準備を

お願いします。

※他の団体の電子入札に参加されている場合は、新たに準備いただく必要はありません。

## **4.プリンタ**

通知書を印刷する場合は、A4用紙を印刷できるプリンタをご準備ください。